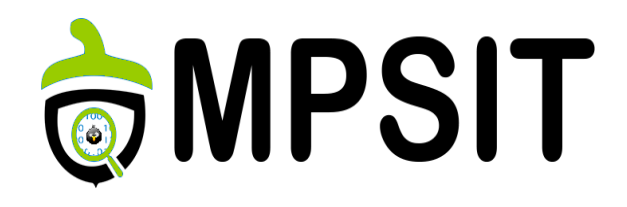

#### Final Examen

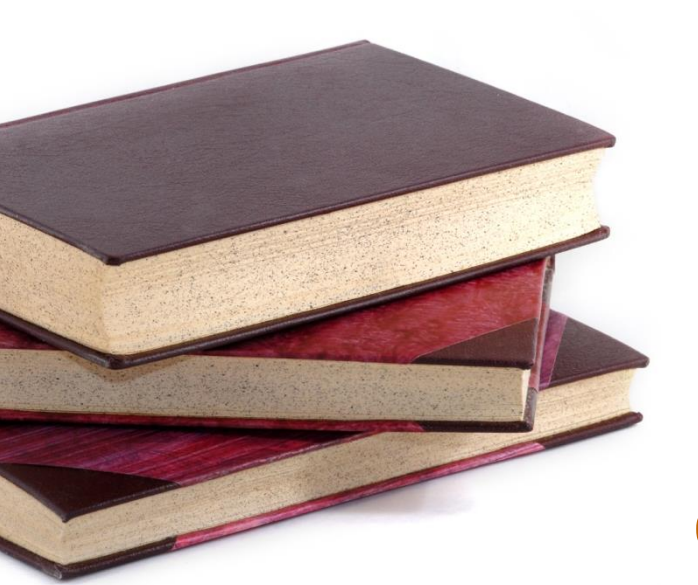

# Final Examen

05 februarie 2017

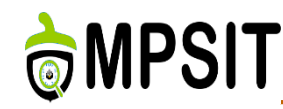

#### ➢ Optimize boot time & size for a Yocto Project Linux distribution

- $\triangleright$  Reduce busybox functionalities support.
- $\triangleright$  Minimize u-boot support and boot time.
- $\triangleright$  Use system and system-services support not other init options
- $\triangleright$  Minimize Linux kernel configuration. Load modules in rootfs.
- $\triangleright$  Configure kernel to not reinitialize time counting.
- $\triangleright$  Enable wayland and disable X11 support.
- $\triangleright$  Resulting output should be able to run a graphical application similar to glxgears.
- ➢ Boot time required under 10 sec. Target machine: qemuarm
- $\triangleright$  Use case: boot the target and check the time at which glxgears appears.
- Bonus: Create init-graphics app which is executed at system initialization, launches the graphical application and prints the exact time at which the graphics started.

### APSIT

### Exam first part: questions

- 1. Angstrom is:
	- a. A build engine
	- b. A build system
	- c. A proprietary provided toolchain
- $\triangleright$  2. EGCS is responsible for:
	- a. Merging early GCC forks with great success
	- b. The existence of FSF
	- c. Developing the first libc implementation on Linux
- $\triangleright$  3. LAVA means:
	- a. Linux Automation and Virtualization Architecture
	- b. Linaro Architecture for Validation and Automation
	- c. Linaro Automation and Validation Architecture
- ➢ 4. ADT represents:
	- a. The Eclipse IDE support
	- b. The application development toolchain
	- c. The application development toolkit
- $\triangleright$  5. Autobuilder represents:
	- a. Public QA and testing build interface
	- b. Web based Yocto Project interface
	- c. Graphical interface for the Yocto Project
- $\triangleright$  6. Pykickstarter is part of:
	- a. Swabber
	- b. Wic
	- c. Matchbox
- $\triangleright$  7. Hackbench is:
	- a. A testing framework for NFV support
	- b. A security toolkit used for binary analysis
	- c. A program part of Linux Real-Time Benchmark Framework
	- ➢ 8. Which element is a LSM:
		- a. DAC
		- b. RealFeel
		- c. TOMOYO
- $\triangleright$  9. OpenFlow is a mechanism used for:
	- a. Information security
	- b. Communication between the SDN defined planes
	- c. NFS standard compliance
- ➢ 10. CGL reference layer in Yocto Project is:
	- a. meta-cgl
	- b. meta-cgl-demo
	- c. meta-cgl-common

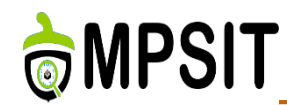

- 1. Describe what is poky
- 2. Describe autotools and its components
- 3. Describe Qemu and its role in the Yocto Project
- 4. Describe Yocto Project profiling and tracing tools
- 5. Describe the devtool add workflow
- 6. Describe LAVA architecture
- 7. Describe what the PREEMPT RT transformation process add to the Linux kernel
- 8. Describe pax-utils package
- 9. Describe why SDN and NFV represent a good idea
- 10. Describe Yocto Project AGL features

## **OMPSIT**

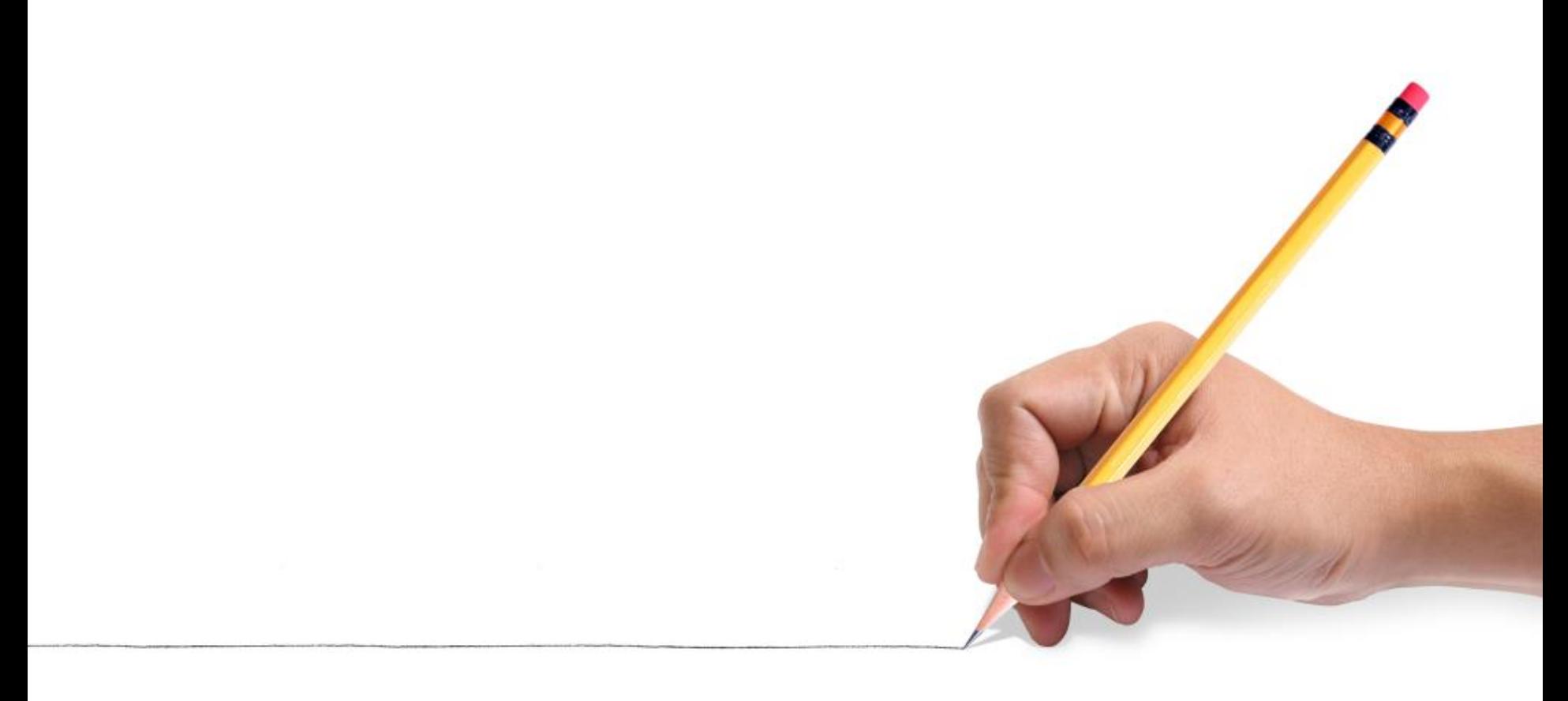